<span id="page-0-0"></span>**Fichiers** LIFSE - Systèmes d'exploitation

#### L. Gonnord, N. Louvet, M. Moy, G. Pichon, F. Zara

12 janvier 2024

L. Gonnord, N. Louvet, M. Moy, G. Pichon, F. Zara [Fichiers](#page-56-0) 1 / 43

## Stockage dans un ordinateur

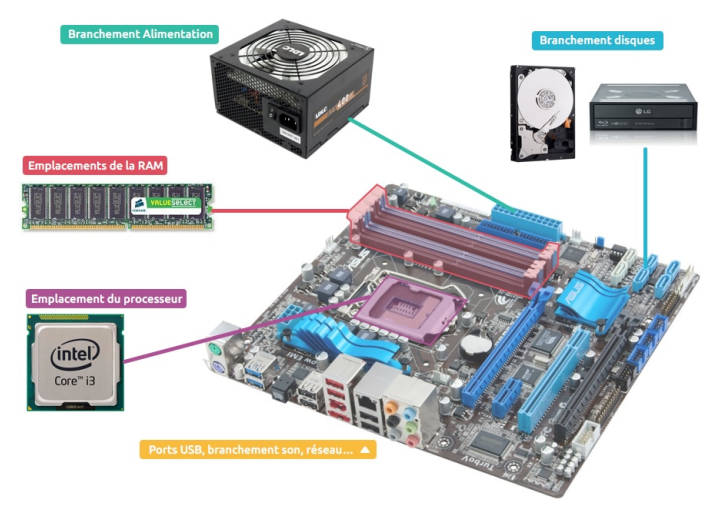

Source : <https://sites.google.com/site/belwatech2016/syntheses/a-quoi-sert-la-carte-mere>

## Stockage dans un ordinateur

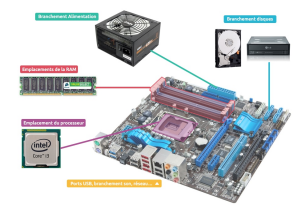

- Disque dur :
	- $\blacktriangleright$  Persistent après reboot
	- $\triangleright$  Vitesse typique : 100 à 200 Mo/s (Plus temps d'accès)
	- $\blacktriangleright$  Taille typique : > 1 To sur un PC
- RAM (mémoire vive) :
	- $\blacktriangleright$  Effacée au reboot
	- $\blacktriangleright$  Vitesse typique : 20 Go/s
	- $\blacktriangleright$  Taille typique : 16 Go sur un PC

## Stockage dans un ordinateur

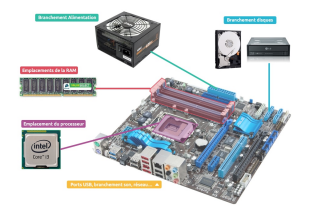

- Disque dur :
	- $\blacktriangleright$  Persistent après reboot
	- $\triangleright$  Vitesse typique : 100 à 200 Mo/s (Plus temps d'accès)
	- $\blacktriangleright$  Taille typique : > 1 To sur un PC
- RAM (mémoire vive) :
	- $\blacktriangleright$  Effacée au reboot
	- $\blacktriangleright$  Vitesse typique : 20 Go/s
	- $\blacktriangleright$  Taille typique : 16 Go sur un PC

#### $\bullet$  SSD :

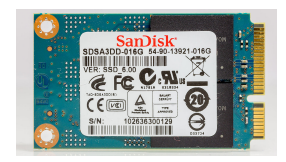

- $\blacktriangleright$  Persistent après reboot
- Vitesse typique :  $500$  Mo/s
- $\blacktriangleright$  Taille typique : < 1 To sur un PC

## Stockage sur disque et système de fichiers

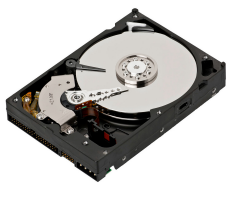

## Stockage physique

- Un gros tableau : 001011011001011001011. . .
- (Bon, en fait c'est découpé en secteurs, détails plus tard)

#### Point de vue utilisateur

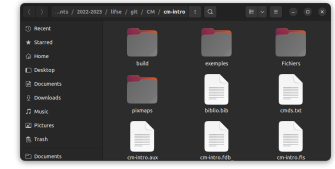

- Vue arborescente : fichiers et répertoires
- Les fichiers ont des noms ...
- ... et d'autres attributs (permissions, etc)
- $\bullet$  Un fichier  $=$  gros tableau 0011011110010110101.

## Système de fichiers

- Système de fichiers est ce qui permet de fournir la vue utilisateur (fichiers, répertoires, etc.) en utilisant le stockage physique.
- Plusieurs systèmes de fichiers existent (NTFS sous Windows, Ext4, Btrfs, etc. sous Linux, APFS sous MacOS, FAT et ses variantes sur clés USB et cartes SD, etc.)
- **o** Tentative (très) naïve :

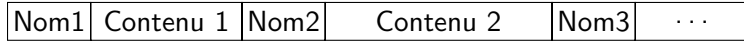

## Système de fichiers

- Système de fichiers est ce qui permet de fournir la vue utilisateur (fichiers, répertoires, etc.) en utilisant le stockage physique.
- · Plusieurs systèmes de fichiers existent (NTFS sous Windows, Ext4, Btrfs, etc. sous Linux, APFS sous MacOS, FAT et ses variantes sur clés USB et cartes SD, etc.)
- Tentative (très) naïve :

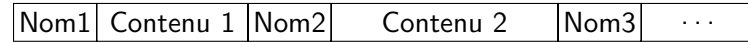

- Ne résoud pas la plupart des questions intéressantes :
	- ► Comment accéder aux fichiers depuis un programme sans connaître la structure du système de fichiers ?
	- $\triangleright$  Comment gérer l'espace disponible (par exemple si on supprime un fichier)?
	- $\triangleright$  Comment accéder rapidement à n'importe quel fichier ?
	- ► Et si plusieurs processus accèdent au disque en même temps?
	- $\triangleright$  Comment gérer les permissions (fichiers privés) ?
	- Et si l'ordinateur plante pendant une écriture ? (journalisation, etc.)

# On va essayer de répondre à toutes ces questions ...

- Comment accéder aux fichiers depuis un programme sans connaître la structure du système de fichiers ?
- Comment gérer l'espace disponible (par exemple si on supprime un fichier)?
- Comment accéder rapidement à n'importe quel fichier ?
- Et si plusieurs processus accèdent au disque en même temps ?
- Comment gérer les permissions (fichiers privés)?
- Et si l'ordinateur plante pendant une écriture ? (journalisation, etc.)

- Comment accéder aux fichiers depuis un programme sans connaître la structure du système de fichiers ?  $\rightarrow$  L'OS fournit des appels systèmes ( $\approx$  fonctions) pour manipuler les fichiers
- Comment gérer l'espace disponible (par exemple si on supprime un fichier)?
- Comment accéder rapidement à n'importe quel fichier ?
- Et si plusieurs processus accèdent au disque en même temps ?
- Comment gérer les permissions (fichiers privés)?
- Et si l'ordinateur plante pendant une écriture ? (journalisation, etc.)

- Comment accéder aux fichiers depuis un programme sans connaître la structure du système de fichiers ?  $\rightarrow$  L'OS fournit des appels systèmes ( $\approx$  fonctions) pour manipuler les fichiers
- Comment gérer l'espace disponible (par exemple si on supprime un fichier) ?  $\rightarrow$  Peu détaillé ici, mais l'OS est intelligent (gestion de la fragmentation en particulier)
- Comment accéder rapidement à n'importe quel fichier ?
- Et si plusieurs processus accèdent au disque en même temps ?
- Comment gérer les permissions (fichiers privés)?
- Et si l'ordinateur plante pendant une écriture ? (journalisation, etc.)

- Comment accéder aux fichiers depuis un programme sans connaître la structure du système de fichiers ?  $\rightsquigarrow$  L'OS fournit des appels systèmes ( $\approx$  fonctions) pour manipuler les fichiers
- Comment gérer l'espace disponible (par exemple si on supprime un fichier) ?  $\rightarrow$  Peu détaillé ici, mais l'OS est intelligent (gestion de la fragmentation en particulier)
- Comment accéder rapidement à n'importe quel fichier ?  $\rightsquigarrow$  Structures de données comme en algo (presque), mais sur disque (FAT, inœuds, etc.)
- Et si plusieurs processus accèdent au disque en même temps?
- Comment gérer les permissions (fichiers privés) ?
- Et si l'ordinateur plante pendant une écriture ? (journalisation, etc.)

- Comment accéder aux fichiers depuis un programme sans connaître la structure du système de fichiers ?  $\rightsquigarrow$  L'OS fournit des appels systèmes ( $\approx$  fonctions) pour manipuler les fichiers
- Comment gérer l'espace disponible (par exemple si on supprime un fichier) ?  $\rightarrow$  Peu détaillé ici, mais l'OS est intelligent (gestion de la fragmentation en particulier)
- Comment accéder rapidement à n'importe quel fichier ?  $\rightsquigarrow$  Structures de données comme en algo (presque), mais sur disque (FAT, inœuds, etc.)
- $\bullet$  Et si plusieurs processus accèdent au disque en même temps ?  $\rightsquigarrow$  Revenez en L3
- Comment gérer les permissions (fichiers privés) ?
- Et si l'ordinateur plante pendant une écriture ? (journalisation, etc.)

- Comment accéder aux fichiers depuis un programme sans connaître la structure du système de fichiers ?  $\sim$  L'OS fournit des appels systèmes ( $\approx$  fonctions) pour manipuler les fichiers
- Comment gérer l'espace disponible (par exemple si on supprime un fichier) ?  $\rightarrow$  Peu détaillé ici, mais l'OS est intelligent (gestion de la fragmentation en particulier)
- Comment accéder rapidement à n'importe quel fichier ?  $\rightsquigarrow$  Structures de données comme en algo (presque), mais sur disque (FAT, inœuds, etc.)
- $\bullet$  Et si plusieurs processus accèdent au disque en même temps ?  $\rightsquigarrow$  Revenez en L3
- $\bullet$  Comment gérer les permissions (fichiers privés) ?  $\rightsquigarrow$  Informations stockées dans les méta-données du fichier, règles appliquées par l'OS dans les appels systèmes
- Et si l'ordinateur plante pendant une écriture? (journalisation, etc.)

- Comment accéder aux fichiers depuis un programme sans connaître la structure du système de fichiers ?  $\rightarrow$  L'OS fournit des appels systèmes ( $\approx$  fonctions) pour manipuler les fichiers
- Comment gérer l'espace disponible (par exemple si on supprime un fichier) ?  $\rightarrow$  Peu détaillé ici, mais l'OS est intelligent (gestion de la fragmentation en particulier)
- Comment accéder rapidement à n'importe quel fichier ?  $\rightsquigarrow$  Structures de données comme en algo (presque), mais sur disque (FAT, inœuds, etc.)
- $\bullet$  Et si plusieurs processus accèdent au disque en même temps ?  $\rightsquigarrow$  Revenez en L3
- $\bullet$  Comment gérer les permissions (fichiers privés) ?  $\rightsquigarrow$  Informations stockées dans les méta-données du fichier, règles appliquées par l'OS dans les appels systèmes
- Et si l'ordinateur plante pendant une écriture ? (journalisation, etc.)  $\rightarrow$  Journalisation (NTFS, ext4) ou opérations atomiques (ZFS, Btrfs), mais on n'en parlera pas beaucoup ici

## $\overline{A}$  quoi ca sert d'apprendre tout ca?

- Pour comprendre ce qu'il y a dans votre ordinateur
	- ▶ Parce qu'on est curieux et qu'on a raison de l'être
	- $\triangleright$  Pour identifier un problème et le réparer quand quelque chose ne marche pas
- Savoir utiliser les fonctions de bas niveau pour les programmeur
- Savoir comment choisir la configuration de sa machine pour les sysadmins

## Plan

#### [Les fichiers](#page-17-0)

- [Types de fichiers](#page-18-0)
- Répertoires
- Appels systèmes (POSIX)
- 2 Systèmes de fichiers
	- [Structure du disque](#page-39-0)
	- **•** [Structure au niveau du fichier](#page-42-0)
	- Quelques détails

#### 3 [Gestion des droits](#page-48-0)

- **[Gestion des droits Unix](#page-50-0)**
- Les listes de contrôle d'accès (ACL)

#### **[Conclusion](#page-54-0)**

#### <span id="page-17-0"></span>Plan

#### **1** [Les fichiers](#page-17-0)

- [Types de fichiers](#page-18-0)
- Répertoires
- Appels systèmes (POSIX)

#### Systèmes de fichiers

- [Structure du disque](#page-39-0)
- **[Structure au niveau du fichier](#page-42-0)**
- Quelques détails

#### [Gestion des droits](#page-48-0)

- **[Gestion des droits Unix](#page-50-0)**
- Les listes de contrôle d'accès (ACL)

#### **[Conclusion](#page-54-0)**

#### <span id="page-18-0"></span>Types de fichiers

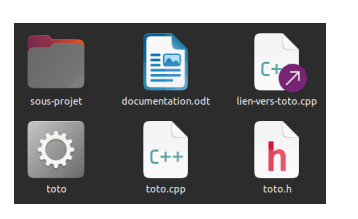

 $$ 1s -1$ 

total 76

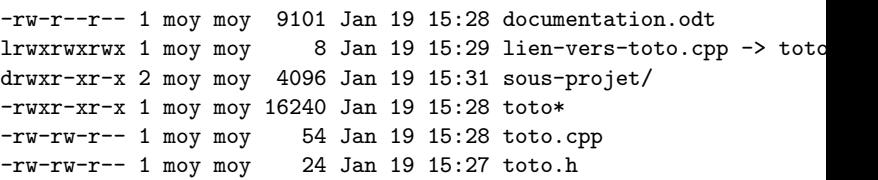

- Quels sont les types de fichiers présents ici ?
- Comment l'utilisateur sait-il de quel type est quel fichier ?
- Comment le système le sait-il ?
- $\bullet$  Euh, en fait, c'est quoi le  $\lt$  type  $\gt$  d'un fichier?

## Types de fichiers

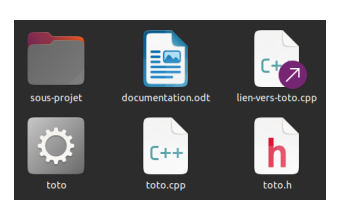

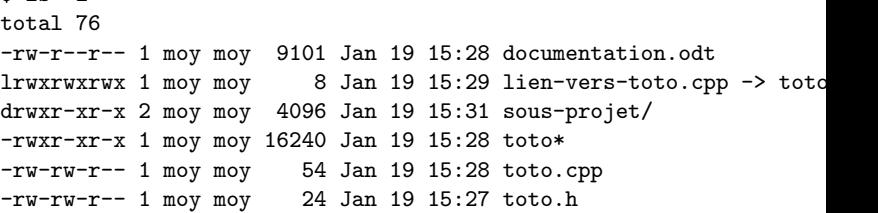

- Quels sont les types de fichiers présents ici?
	- $\rightarrow$  Traitement de texte, lien symbolique, répertoire, exécutable, source/en-tête C++
- Comment l'utilisateur sait-il de quel type est quel fichier ?

 $$ 1e -1$ 

- Comment le système le sait-il?
- $\bullet$  Euh, en fait, c'est quoi le  $\lt$  type  $\gt$  d'un fichier?

## Type de fichier

- $1<sup>ere</sup>$  définition : type = premier caractère de chaque ligne de  $1s -1$  :
	- d Répertoire (Dossier sous MacOS), Directory/Folder en anglais.
	- l Lien symbolique
	- Fichier normal (presque tout le reste)
	- <sup>I</sup> Comment l'ordinateur sait ?
		- $\rightsquigarrow$  C'est stocké sur disque, comme le nom de fichier, les permissions, etc.

## Type de fichier

- $1<sup>ere</sup>$  définition : type = premier caractère de chaque ligne de  $1s -1$  :
	- d Répertoire (Dossier sous MacOS), Directory/Folder en anglais.
	- l Lien symbolique
	- Fichier normal (presque tout le reste)
	- <sup>I</sup> Comment l'ordinateur sait ?
		- $\rightsquigarrow$  C'est stocké sur disque, comme le nom de fichier, les permissions, etc.

 $\rightarrow$  Pas bien suffisant, ca ne donne pas la différence entre un fichier source  $C++$  et un exécutable par exemple.

## Type de fichier

- $1<sup>ere</sup>$  définition : type = premier caractère de chaque ligne de  $1s -1$  :
	- d Répertoire (Dossier sous MacOS), Directory/Folder en anglais.
	- l Lien symbolique
	- Fichier normal (presque tout le reste)
	- <sup>I</sup> Comment l'ordinateur sait ?
		- $\rightsquigarrow$  C'est stocké sur disque, comme le nom de fichier, les permissions, etc.
	- $\rightarrow$  Pas bien suffisant, ça ne donne pas la différence entre un fichier source C++ et un exécutable par exemple.
- $2^{\mathsf{eme}}$  définition : type (ou plutôt  $\ll$  format  $\gg) =$  ce que l'on peut faire avec le fichier (l'éditer avec un traitement de texte ? Un éditeur de texte ? L'exécuter ? ...)
	- $\triangleright$  Comment l'ordinateur sait ?
		- $\rightsquigarrow$  Ca dépend, cf. slide suivant

Différentes conventions de typage existent pour préciser le type (exécutable, texte, image,  $\dots$ ) du contenu des fichiers réguliers.

- $\bullet$  Typage fort : le fichier a un type défini par son nom (extension). C'est le cas par exemple sous DOS ou Windows.
	- $\triangleright$  Un fichier exécutable doit se terminer par .exe, .com ou .bin.
	- ► Le système reconnaît le logiciel à utiliser en fonction de l'extension.
- $\bullet$  Typage déduit : le type du fichier dépend de son contenu ou de ses propriétés. C'est le cas sous Unix/Linux.
	- $\triangleright$  Un fichier est présumé exécutable s'il a le droit d'exécution.
	- $\triangleright$  On utilise souvent un code (magic number = 4 premiers octets) ou des directives placées en début de fichier.
	- $\triangleright$  Voir la commande file sous Unix.
- Typage MIME ou Content-Type : typage des données sur internet.
	- $\triangleright$  Les pages web ou les emails (pièces jointes) utilisent le type MIME (text/plain pour du texte, image/jpeg pour une image format JPEG, etc.).
	- $\blacktriangleright$  Le navigateur ou le logiciel de lecture choisit le logiciel à appeler.

## Fichiers virtuels

Sous Unix, de facon à uniformiser les traitements,  $\ll$  tout est fichier  $\gg$ .

- Votre clavier est un fichier (/dev/stdin), on peut lire dessus
- Votre écran (enfin, votre terminal) est un fichier (/dev/stdout), on peut écrire dessus
- La description de votre processeur est un fichier (/proc/cpuinfo), on peut lire ces infos avec n'importe quel outil capable d'afficher du texte
- La mémoire est un fichier (/proc/kcore)
- Votre disque dur est un fichier (même plusieurs, /dev/sda = premier disque SATA (Sata Drive A), /dev/sda1 = première partition du disque, etc.)

Intérêts :

- On peut manipuler les périphériques et communiquer avec le noyau avec des outils génériques
- Le système de permissions est le même sur les fichiers et les périphériques

Attention ! Les  $\ll$  fichiers  $\gg$  de /dev/, /proc, /sys ne sont pas des fichiers classiques, en général ils ne correspondent à rien sur le disque.

L. Gonnord, N. Louvet, M. Moy, <u>G. Pichon,</u> F. Zara [Fichiers](#page-0-0) 12 / 43 and 12 / 43 and 12 / 43 and 12 / 43 and 12 / 43

#### Fichiers virtuels et types de fichiers

J'ai menti quand j'ai dit que  $1s - 1$  n'avait que d,  $1 et - ...$ 

## Fichiers virtuels et types de fichiers

J'ai menti quand j'ai dit que  $1s - 1$  n'avait que d,  $1$  et  $-$  ... Il y a plusieurs  $t$ *vpes* :

• Fichiers  $\langle$  réguliers  $\rangle$  (-) :

données ou programmes des utilisateurs.

 $\bullet$  Liens symboliques (1):

Lien vers un autre fichier ailleurs sur le disque.

• Répertoires  $(d)$  :

fichiers contenant une liste d'autres fichiers et permettant d'organiser l'ensemble des fichiers du système sur un mode hiérarchique.

- $\bullet$  Fichiers spéciaux de type caractères (c) :
	- $\triangleright$  périphériques d'entrée/sortie de type caractère (terminaux),
	- $\triangleright$  fichiers de communication (pipes ou sockets).
- $\bullet$  Fichiers spéciaux de type bloc (b) :

périphériques d'entrée/sortie accessibles par blocs (disques durs).

Chaque type de fichier présente une organisation interne qui lui est propre, pour pouvoir représenter un certain genre de données : on parle de *format*.

Quelques exemples :

- Fichiers texte :
	- $\triangleright$  choix d'un encodage pour les caractères accentués ou spéciaux (UTF8 ou iso8859-1; commande iconv).
	- I Lignes terminées par des caractères spéciaux : Carriage Return (CR,  $\gamma x'$ , vieux mac OS), Line Feed (LF,  $\ln$ , Unix), ou CRLF (les deux à la suite, Windows).

#### $\bullet$  Fichier exécutable ELF (sous Unix/Linux)

- ► Une entête décrit la position des différentes parties du fichier, le sens du codage (little/big-endian), l'architecture du processeur. . .
- ▶ Des sections (données .data, constantes .rodata, code .text, la table des symboles .symtab. . .voir avec objdump ou readelf).
- Chaque Système de Gestion de Base de Données (SGBD) utilise des formats qui lui sont propre pour stocker efficacement les données.

## <span id="page-28-0"></span>**Répertoires**

#### Définition

Un répertoire (ou catalogue) est un fichier dont le rôle est d'organiser l'ensemble des fichiers :

- c'est une liste de fichiers.
- un répertoire peut faire partie d'au plus un autre répertoire, d'où une structure arborescente.
- deux répertoires particuliers :  $\langle \cdot \rangle$   $\Rightarrow$  (courant) et  $\langle \cdot \rangle$ .  $\Rightarrow$  (parent)
- Un même répertoire ne peut faire partie que d'un seul autre.
- Un fichier peut faire partie de plusieurs répertoires : lien en dur.
- Possibilité de fichiers qui sont des pointeurs, les *liens symboliques*.

## <span id="page-29-0"></span>Appels systèmes (POSIX)

On se concentre sur les opérations de base sur les fichiers réguliers mais :

- il existe d'autres appels pour manipuler les fichiers réguliers,
- il existe d'autres fichiers que les fichiers réguliers !

Un fichier est manipulé à l'aide d'un entier appelé *descripteur de fichier* : il s'agit de son indice dans la table des fichiers ouverts du processus.

Tout processus dispose des descripteurs de fichiers suivants :

- 0, STDIN\_FILENO : son entrée standard ;
- 1, STDOUT FILENO : sa sortie standard ;
- 2, STDERR FILENO : sa sortie d'erreur standard.

On va voir comment en ouvrir d'autres.

Ouverture ou création d'un fichier régulier :

```
#include \langlesys/types.h\rangle#include <sys/stat.h>
#include \le fcntl. h >int open(const char ∗pathname, int flags);
```
- $\bullet$  pathname est le chemin du fichier à ouvrir ou à créer.
- $\bullet$  flag détermine le mode d'ouverture du fichier ; il s'agit d'un  $\ll$  ou-bit-à-bit  $\gg$  entre différentes constantes :
	- ▶ flag doit inclure soit O\_RDONLY, soit O\_WRONLY soit O\_RDWR;
	- $\triangleright$  peut inclure 0\_CREATE, 0\_APPEND, 0\_TRUNC, ...
- En cas d'échec, -1 est retourné, et errno contient un code d'erreur.
- En cas de succès, l'appel retourne un *descripteur de fichier* qui est un entier que l'on va pouvoir utiliser par la suite pour manipuler le fichier.

#### Ecriture via un descripteur de fichier :

```
#include \n<sub>unistd.h></sub>ssize_t write(int fd, const void *buf, size_t count);
```
- size\_t est un type entier non-signé, et ssize\_t son homologue signé.
- L'appel nbwr = write(fd, buf, count) tente d'écrire au plus count octets à partir de l'adresse buf sur le descripteur de fichier fd, et retourne nbwr.
- $\bullet$  En cas de succès, nbwr  $> 0$  (mais on peut avoir nbwr  $<$  count).
- $\bullet$  En cas d'échec, nbwr = -1, et errno contient un code d'erreur.
- $\bullet$  Si nbwr = 0, c'est que rien n'a été écrit. Ca n'arrive que dans des cas très particuliers, en général quand write ne peut pas écrire il renvoit -1 et la raison dans errno.

Lecture via un descripteur de fichier :

```
\#include \lt{unistd} h>
ssize_t read(int fd, void *buf, size_t count);
```
- L'appel nbrd = read(fd, buf, count) tente de lire au plus count octets sur fd en les les rangeant à partir de l'adresse buf, et retourne nbrd.
- $\bullet$  En cas de succès, nbrd  $> 0$  (mais on peut avoir nbrd  $<$  count).
- $\bullet$  En cas d'échec, nbrd = -1, et errno contient un code d'erreur.
- $\bullet$  Si nbrd = 0 sur un fichier normal, c'est la fin du fichier (i.e. le précédent appel à read() a lu tout ce qu'il y avait à lire).

Fermeture d'un descripteur de fichier :

```
#include \n<sub>unistd.h></sub>int close(int fd);
```
- Libère les ressources associées au fichier ouvert, vide les éventuels buffers
- **o** fd est le descripteur de fichier à fermer.
- En cas de succès, 0 est retourné, et les ressources associées avec le descripteur de fichier ouvert sont libérées.
- $\bullet$  En cas d'échec, -1 est retourné, et errno contient un code d'erreur. Un échec peut indiquer que des erreurs se sont produites précédemment.
- **Remarque importante :** personne ne sait tout ça par cœur (?) Il faut être capable de retrouver ces infos dans les pages du manuel.

#### Exemple : une commande cat, sans gérer les erreurs : c

```
#define LEN 16
int main(int argc, char ∗argv[]) {
 int fd = open(argv[1], O RDONLY); // descripteur de fichier
 char buf[LEN]; // servira ici de buffer
 int nbrd = read(fd, but, LEN);
 while (nbrd > 0) {
   int nrem = nbrd; // nb. d'octets restant à écrire
   int nbwr = 0 \frac{1}{\pi} nb. d'octets déjà écrits
   while (nrem > 0) {
     int t = write(STDOUT_FILENO, buffer+nbwr, nrem);nrem -= t;
     nbur += t:
   }
   nbrd = read(fd, but, LEN);}
 close(fd);
 return 0;
```
}

Avec une gestion minimaliste des erreurs pour read et write :

```
int nbrd = read(fd, but, LEN);while (nbrd > 0) {
 int nrem = nbrd;
 int nbwr = 0;
 while (nrem > 0) {
   int t = write(STDOUT_FILENO, but +nbwr, nrem);if (t == -1) {
     cerr << strerror(errno) << endl;
     return 1;
   }
   nrem -= t;
   nbur += t:
  }
 nbrd = read(fd, but, LEN);}
if (nbrd == -1) {
 cerr << strerror(errno) << endl;
 return 1;
}
```
Il existe beaucoup d'autres appels POSIX pour l'accès aux fichiers :

- $\bullet$  fcntl(), lseek(), stat(),
- $\bullet$  pour des fichiers de communication entre processus : dup(), socket().
- $\bullet$  pour accéder aux répertoires : opendir(), readdir(), scandir(), ...

Nous reparlerons de certains en temps voulu.

Il existe des fonctions d'accès de plus haut niveau aux fichiers :

- $\bullet$  Les types et fonctions de la bibliothèque C définis dans stdio.h : FILE\*, fopen(), fclose(), fread(), fwrite(), fprintf(), fscanf(), ...
- $\bullet$  Les objets de biliothèque C++ standard définis dans iostream : cin, cout, cerr, operator<<, operator>>, ...

Dans les deux cas, les fichiers sont manipulés comme des flux pour faciliter les opérations de lecture et d'écritures. Mais attention : vous ne pouvez pas utiliser directement ces bibliothèques sur des descripteurs de fichier POSIX.

## <span id="page-37-0"></span>Plan

#### [Les fichiers](#page-17-0)

- [Types de fichiers](#page-18-0)
- Répertoires
- Appels systèmes (POSIX)
- 2 Systèmes de fichiers
	- [Structure du disque](#page-39-0)
	- **•** [Structure au niveau du fichier](#page-42-0)
	- Quelques détails

#### [Gestion des droits](#page-48-0)

- [Gestion des droits Unix](#page-50-0)
- Les listes de contrôle d'accès (ACL)

#### **[Conclusion](#page-54-0)**

On parle de *système de fichiers* pour désigner la façon dont le stockage des fichiers est organisé sur un périphérique de mémoire secondaire.

- Il existe différents types de mémoires secondaires : disque dur, mémoire flash (clé USB, carte SD, Solid Stat Drive),...
- De nombreux systèmes de fichiers ont été développés : NTFS, FAT, FAT16, FAT32, ext, ext2/3/4, zfs...
- Il existe aussi des systèmes de fichiers réseaux : SMB (Server Message Block), NFS (Network File System). . .

Dans la suite, on va

- surtout prendre le disque dur comme exemple de support,
- **o** donner quelques idées sur les systèmes FAT et ext.

Pour les détails spécifiques à un système de fichiers, il n'y a pas de mystère : il faut aller lire les spécifications!

<span id="page-39-0"></span>Les disques durs sont constitués de disques magnétiques rigides, équipés de têtes de lecture/écriture. La plus petite zone de mémoire accessible en une opération sur un disque dur est appelé secteur.

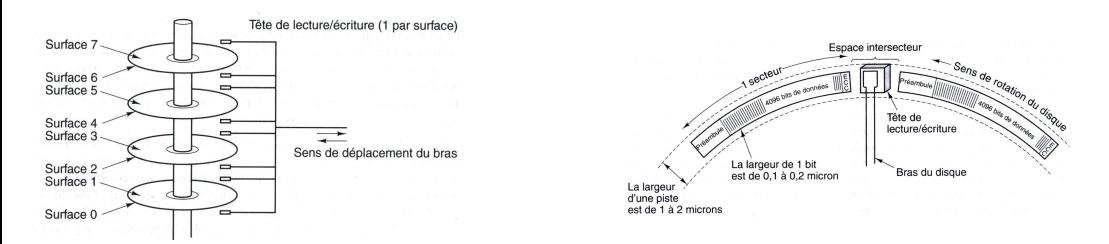

En général, le disque dur présente au système une interface :

- chaque secteur est adressable par un unique entier,
- il peut y a avoir une distinction entre secteurs physiques et logiques.

Mais on n'a pas besoin d'entrer dans ces détails.

En tout cas, cela correspond bien au fait que les disques durs sont des *périphériques accédés* par blocs.

Le *bloc* est l'abstraction, au niveau du système, du secteur (un bloc peut être composé de un ou plusieurs secteurs logiques) :

- · les données sont lues ou écrites par bloc,
- l'on ne peut pas lire ou écrire moins d'un bloc,
- la lecture de toutes les données d'un bloc est  $\ll$  rapide  $\gg$ .
- o entre deux blocs accédés, le déplacement du bras de lecture et l'attente du passage du bon secteur est plus lent.

Comme on ne peut pas lire ou écrire moins d'un bloc, ce découpage a tendance à provoquer de la fragmentation interne : seulement une partie de bloc est utilisée par un petit fichier, d'où une perte de place.

#### Exemple (Un disque dur)

```
Disque /dev/sda: 931,5GiB, 1000204886016 octets, 1953525168 secteurs
Unités: secteur de 1 ∗ 512 = 512 octets
Taille de secteur (logique / physique) : 512 octets / 4096 octets
taille d'E/S (minimale / optimale) : 4095 octets / 4096 octets
1000204886016 = 1953525168 \times 512: ca tombe bien!
```
Par contre, une clé USB ne contient aucune partie mécanique, pas de tête, pas de cylindre, pas de piste... Mais le système fait l'interface :

#### Exemple (Une clef USB)

```
Disque /dev/sdb : 7,5GiB, 8011120640 octets, 15646720 secteurs
Unités : secteur de 1 * 512 = 512 octets
Taille de secteur (logique / physique) : 512 octets / 512 octets
taille d'E/S (minimale / optimale) : 512 octets / 512 octets
```

```
8011120640 = 15646720 \times 512 : ca colle toujours !
```
## <span id="page-42-0"></span>Structure au niveau du fichier

#### Objectifs :

- allouer les blocs aux fichiers :
- **pouvoir retrouver les blocs dans le bon ordre :**
- la plupart des fichiers sont petits (quelques blocs);
- certains sont très gros.

#### 1er exemple, allocation contiguë.

- **.** les fichiers sont stockés en un seul morceau ;
- le répertoire ne contient que le numéro du premier bloc et la taille ;
- les accès sont très rapides ;
- $\bullet$  beaucoup de perte d'espace (un fichier de 100Mo ne tient pas dans deux  $\ll$  trous  $\gg$  de 99Mo chacun !) ;
- problème pour augmenter un fichier (open("toto", O\_APPEND)).

#### 2ème exemple, organisation par listes chainées.

- Le répertoire ne contient que le premier bloc du fichier.
- Ce bloc renvoie au suivant . . .
- C'est le principe des système des fichiers utilisant une table FAT (File Allocation Table) :
	- $\blacktriangleright$  il y a exactement une entrée dans la table par bloc du disque,
	- $\triangleright$  chaque entrée contient l'indice de l'entrée suivante, ou EOF.

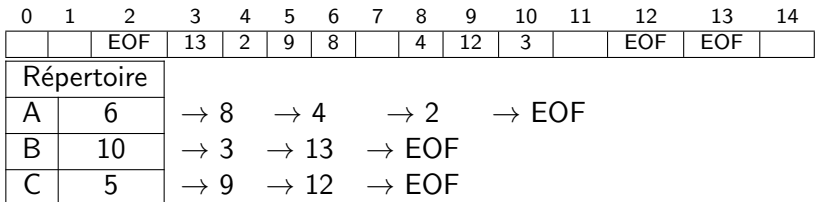

#### 3ème exemple, organisation par inœud. [Hors programme, gardé pour info] On utilise plusieurs niveaux d'indirections :

- $\bullet \ll$  une table, qui pointe sur une table, ..., qui pointe sur un bloc  $\gg$
- comme beaucoup de fichiers sont petits, la capacité doit être variable.

Supposons des blocs d'1 kio (soit 256 entiers de 32 bits).

- o L'inœud contient 13 adresses de blocs.
- Les blocs d'indices 0 à 9 contiennent des données (au plus 10 kio).
- Le bloc d'indice 10 contient une table d'indirections simples :
	- $\triangleright$  1 table qui pointe vers 256 blocs de données, soit 256 kio max.
- Le bloc d'indice 11 contient des indirections doubles :
	- ► 1 table, qui pointe vers 256 tables, qui pointent vers 256 blocs, soit 2<sup>8</sup>  $\times$  2<sup>8</sup>  $\times$  2<sup>10</sup> o = 64 Mio max.
- le bloc d'indice 12 contient des indirections triples :
	- $\triangleright$  1 table, qui pointe vers 256 tables, qui pointent vers 256 tables, qui pointent vers 256 blocs, soit 16 Gio max.

Un bloc contient donc soit un fichier, soit une table d'indirections :

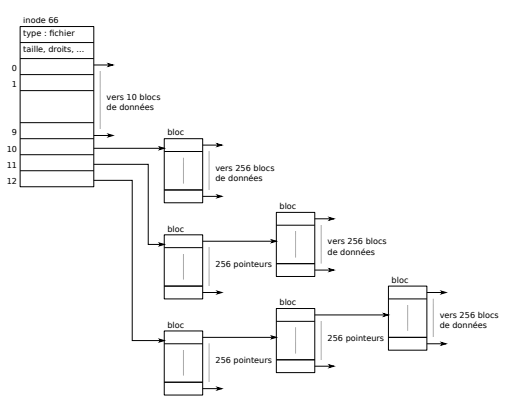

Une table des inœuds est stockée sur le disque :

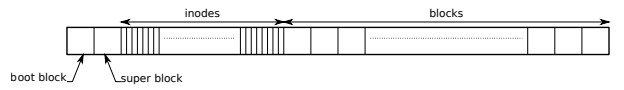

Outre les adresses des blocs, l'inœud contient :

- la taille du fichier en octets, et en nombre de blocs,
- le propriétaire, le groupe et les droits du fichier,
- **.** les dates ctime, mtime, atime,
- le nombre de liens durs sur cet inœud.

#### Il ne contient pas le nom du fichier

Un fichier peut être : un fichier régulier, un répertoire, un fichier spécial . . . Exemple avec des répertoires :

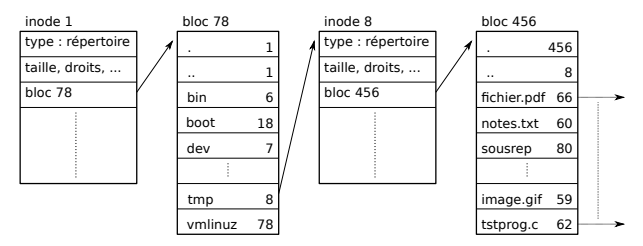

C'est le principe des systèmes de fichiers utilisés avec Linux : ext, ext $2/3/4$ .

## <span id="page-47-0"></span>Quelques détails [De retour dans le programme de l'UE]

Les répertoires permettent de retrouver les fichiers en les référençant par un nom. Dans les systèmes

- $\bullet$  à blocs contigus ou chainés (FAT) : nom  $\rightarrow$  adresse du premier bloc.
- $\bullet$  avec inœud : nom  $\rightarrow$  numéro de l'inœud.

Le même inœud peut être référencé plusieurs fois : liens en dur.

Gestion des blocs : le système maintient une structure de données pour attribuer des blocs libres à un fichier, ou libérer les blocs d'un fichier supprimé. Une possibilité est l'utilisation d'une bitmap des blocs :

- chaque bit d'un vecteur correspond à un bloc.
- si un bloc est libre son bit vaut 1, 0 sinon.

#### <span id="page-48-0"></span>[Les fichiers](#page-17-0)

- [Types de fichiers](#page-18-0)
- **•** Répertoires
- Appels systèmes (POSIX)

#### Systèmes de fichiers

- [Structure du disque](#page-39-0)
- [Structure au niveau du fichier](#page-42-0)
- Quelques détails

#### 3 [Gestion des droits](#page-48-0)

- [Gestion des droits Unix](#page-50-0)
- Les listes de contrôle d'accès (ACL)

#### **[Conclusion](#page-54-0)**

#### Gestion des droits

La plupart des systèmes doivent gérer plusieurs utilisateurs : il faut un moyen de gérer leurs différents droits.

- Un utilisateur standard a le droit
	- $\blacktriangleright$  d'utiliser les logiciels,
	- $\blacktriangleright$  d'utiliser son espace de stockage (répertoire personnel),
	- $\blacktriangleright$  de lire les données partagées.
- Certains utilisateurs particuliers servent à
	- $\blacktriangleright$  limiter les droits des serveurs (ex. apache),
	- $\triangleright$  gérer des accès distants (administration à distance),
	- $\triangleright$  avoir des configurations particulières (ex : oracle).
- Un utilisateur spécial a tous les droits :
	- $\blacktriangleright$  l'administrateur sous Windows.
	- $\triangleright$  root sous Unix.

## <span id="page-50-0"></span>Gestion des droits Unix

- Les droits sont les droits sur les fichiers (tout est fichier).
- Pour un fichier un utilisateur est dans l'une des classes :
	- $\blacktriangleright$  user,  $u$  : propriétaire;
	- <sup>></sup> group, g : groupe du propriétaire ;
	- $\triangleright$  other, o : tous les autres.
- Les droits de base sont :
	- read, r lecture du fichier, liste du contenu du répertoire ;
	- $\triangleright$  write, w écriture dans le fichier. ajout ou suppression de fichiers dans le répertoire ;
	- $\triangleright$  execute, x exécution du fichier. aller dans le répertoire ou un sous répertoire.
- root a toujours tous les droits.
- Tout processus a un propriétaire égal à :
	- $\triangleright$  celui qui a lancé la commande (SetUID bit = 0, cas habituel);
	- $\triangleright$  celui à qui appartient la commande (SetUID bit = 1).

#### Exemple.

/etc/passwd contient la liste de tous les utilisateurs du système : tous peuvent la consulter, mais seul root peut la modifier.

/etc/shadow contient les chiffrés des mots de passes des utilisateurs : a priori, seul root doit pouvoir les lire et les modifiers.

La commande passwd permet à tout utilisateur de modifier son mdp; elle appartient à  $_{\text{root}}$ , mais est exécutable par tous avec setUID à  $1$  : tout le monde peut changer de mdp, mais seulement avec cette commande.

```
$ ls −l / etc / passwd / etc / shadow / usr / bin / passwd
−rw−r−−r−− 1 root root 2417 août 30 2019 /etc/passwd
−rw−r−−−−− 1 root shadow 1273 ao ˆu t 30 2019 / etc / shadow
−rwsr−xr−x 1 root root 59640 janv . 25 17:26 / usr / bin / passwd
```
## <span id="page-52-0"></span>Les listes de contrôle d'accès (ACL)

Le système de droits Unix n'est pas toujours suffisant :

- $\bullet$  Il n'y a pas de droits négatifs ( $\le$  tout sauf  $\ge$ ) :
	- ▶ par exemple avec Apache, les accès sont basés sur allow et deny et un ordre de lecture des droits
- Seulement 3 types d'utilisateurs. . .
	- $\triangleright$  fastidieux, pour gérer finement les droits : les utilisateurs doivent être dans de nombreux groupes
	- $\blacktriangleright$  quand un utilisateur crèe un fichier, à quel groupe appartient-il ?
- Une solution est d'associer à chaque objet une liste de droits (ou déni de droits) accordés à des utilisateurs ou des groupes. Ce sont les Access Control List ou ACL.
- Une ACL est une liste d'ACE (AC Entries)
- Les droits sont positifs ou négatifs. Une ACE est formée :
	- $\blacktriangleright$  d'un droit particulier (lecture, écriture, changer les droits...) ;
	- $\blacktriangleright$  d'un utilisateur ou d'un groupe ;
	- $\blacktriangleright$  d'un objet sujet ;
	- $\blacktriangleright$  d'un booléen Allow ou Deny.
- Exemple :
	- $\triangleright$  Windows (droits de base, droit sur NTFS),
	- $\triangleright$  LDAP, firewall, Andrew File System (AFS), ...
- Commandes Unix ACL : voir par exemple l'excellente page <http://bjobard.perso.univ-pau.fr/Cours/ISE/TP5.html>
	- $\triangleright$  commande setfacl pour fixer les droits
		- ex : setfacl −m u:homer:rw devoir.tex
	- $\triangleright$  commande getfacl pour avoir des infos

## <span id="page-54-0"></span>Plan

#### [Les fichiers](#page-17-0)

- [Types de fichiers](#page-18-0)
- Répertoires
- Appels systèmes (POSIX)
- Systèmes de fichiers
	- [Structure du disque](#page-39-0)
	- **[Structure au niveau du fichier](#page-42-0)**
	- Quelques détails

#### [Gestion des droits](#page-48-0)

- **[Gestion des droits Unix](#page-50-0)**
- Les listes de contrôle d'accès (ACL)

#### **[Conclusion](#page-54-0)**

#### [Conclusion](#page-54-0)

Ce dont on a peu ou pas parlé [pas au programme d'exam, mais c'est le plus rigolo]...

- **Besoin des utilisateurs** 
	- $\triangleright$  sécurité des données (détection et correction d'erreurs);
	- $\triangleright$  confidentialité (chiffrement des disques, droits d'accès) ;
	- $\triangleright$  sauvegardes (incrémentales, clichés).
- **Au niveau du matériel :** 
	- $\triangleright$  support à mémoire flash, avec répartition des écritures;
	- $\triangleright$  RAID (Redundant Array of Independent Disks);
	- $\blacktriangleright$  disques de plus en plus gros ( $\gg$  To).
- Cache :
	- $\triangleright$  Quand on lit/écrit un fichier, on en garde une copie en RAM
	- $\triangleright$  Si on a à nouveau besoin du fichier, inutile de refaire un accès disque
- Systèmes de fichier en réseau :
	- $\triangleright$  Un (ou des) serveurs partagent leurs fichiers.
	- $\blacktriangleright$  Le système client présente les fichiers comme des fichiers locaux : les applications ne font pas la différence
		- $\star$  Exemples « historiques » : NFSv3/4 (Unix), SMB (Windows).
		- $\star$  Autre systèmes : Lustre, GFS (RedHat), GoogleFS, OCFS (Oracle).
- <span id="page-56-0"></span>• Journalisation : chaque modification est d'abord écrite dans un journal, puis oubliée quand elle est effectuée; le système garde sa cohérence (ex : ext3, NTFS, HFS+).
- $\bullet$  Pré-allocation de zone continue : lors d'une écriture, une zone plus grande est allouée; si le fichier est agrandi, il utilise cette zone; cela évite la fragmentation (ex : ext4, NTFS, HFS+, Btrfs).
- Vérification et défragmentation en ligne : ces opérations sont faites durant l'utilisation normale ; permet la remise en route rapide.
- Partionnement ou Logical Volume management (LVM) :
	- $\triangleright$  partitionnement : découpage prévu en matériel d'un disque en plusieurs partitions ;
	- $\triangleright$  LVM : technologie permettant d'assouplir les schémas de partionnement usuels.